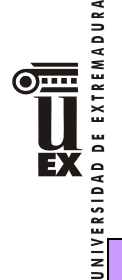

# **PLAN DOCENTE DE LA ASIGNATURA. SEMIPRESENCIAL.**

# **Curso académico: 2021-2022**

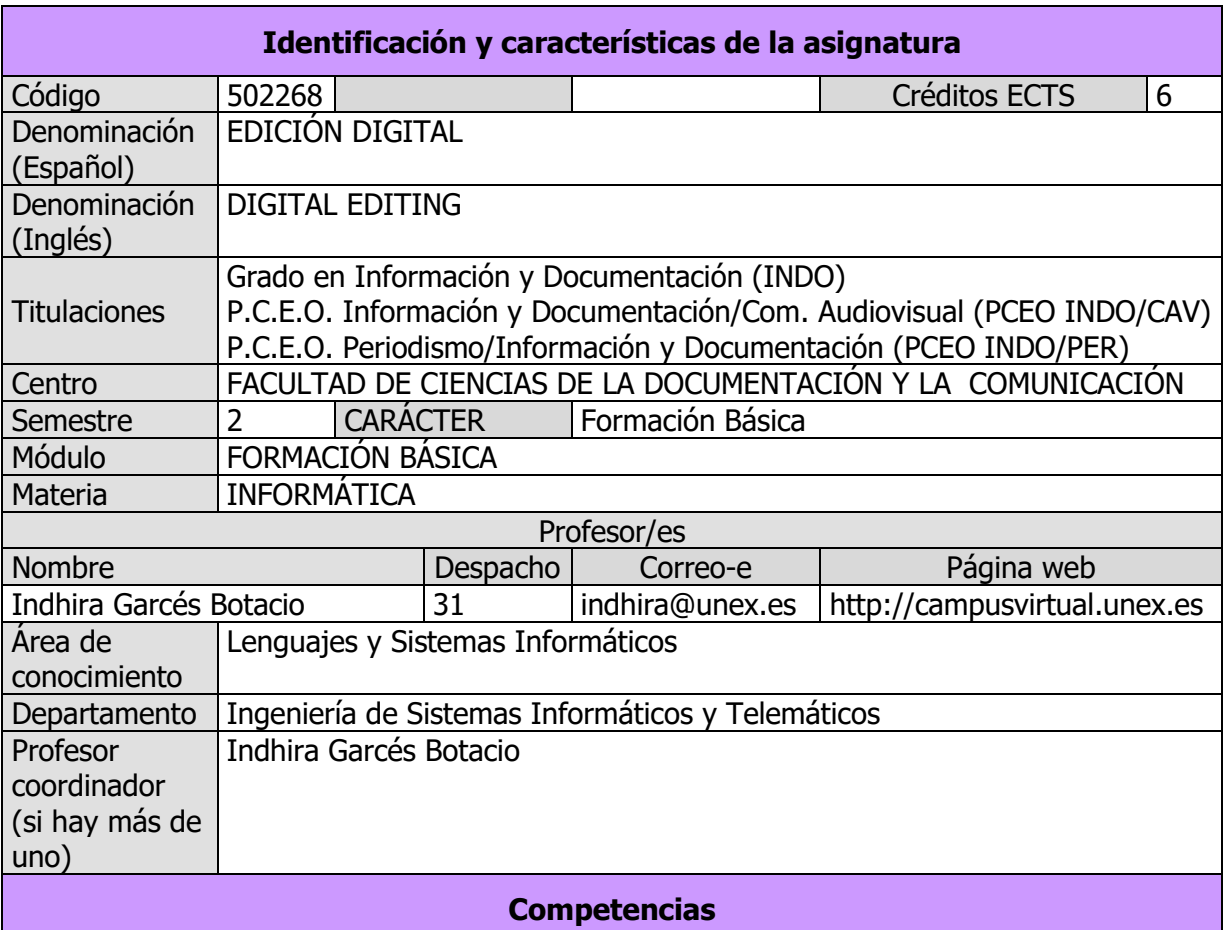

### **Competencias básicas**

CB1 - Que los estudiantes hayan demostrado poseer y comprender conocimientos en un área de estudio que parte de la base de la educación secundaria general, y se suele encontrar a un nivel que, si bien se apoya en libros de texto avanzados, incluye también algunos aspectos que implican conocimientos procedentes de la vanguardia de su campo de estudio.

CB2 - Que los estudiantes sepan aplicar sus conocimientos a su trabajo o vocación de una forma profesional y posean las competencias que suelen demostrarse por medio de la elaboración y defensa de argumentos y la resolución de problemas dentro de su área de estudio.

CB5 - Que los estudiantes hayan desarrollado aquellas habilidades de aprendizaje necesarias para emprender estudios posteriores con un alto grado de autonomía.

### **Competencias generales**

CG3 - Conocimiento de las tecnologías de la información que se emplean en las unidades y servicios de información.

CG4 - Habilidades en el manejo de las tecnologías como medio indispensable en los procesos de tratamiento y transferencia de la información.

### **Competencias transversales**

<sup>(</sup> Morex)

CT3 - Habilidades en el uso de Internet y software genérico (ofimática).

CT5 - Capacidad de organización y planificación del trabajo propio.

CT9 - Compromiso ético en las relaciones con los usuarios y en la gestión de la información.

CT10 - Capacidad para el aprendizaje autónomo.

CT12 - Capacidad para emprender mejoras y proponer innovaciones.

### **Competencias específicas**

CE5 - Comprender y aplicar los principios y las técnicas para la reunión, selección, organización, representación, preservación, recuperación, acceso, difusión e intercambio de la información.

CE6 - Utilizar y aplicar herramientas informáticas para la implantación, desarrollo y explotación de sistemas de información.

### **Contenidos**

### **Breve descripción del contenido**

Conocer los conceptos teóricos y desarrollar habilidades en el uso de las herramientas de presentaciones gráficas, hojas de cálculo, digitalización de documentos, conversión de formatos, compresión de documentos, edición avanzada de texto, imagen, sonido y vídeo. Familiarizar al alumno con los programas comerciales existentes de edición avanzada de texto, imagen, sonido y vídeo disponibles en el mercado de forma que su salida al mundo laboral no conlleve el desconocimiento de las técnicas o medios existentes en el mismo.

### **Temario de la asignatura**

Denominación del tema 1: Digitalización de documentos.

Contenidos:

**RANADURA** 

 $\overline{\bullet}$ 

EX

- 1. La imagen digital
- 2. Dispositivos de Captura
- 3. Formatos gráficos
- 4. Compresión
- 5. Conversión y tratamiento de imágenes
- 6. Almacenamiento y Conservación
- 7. Archivo y recuperación
- 8. Dispositivos de salida
- 9. Edición y publicación en Internet.

Denominación del tema 2. Edición avanzada de texto, imagen, sonido y vídeo.

Contenido:

- 1. Conceptos de Edición avanzada
- 2. Aplicaciones prácticas a la Imagen y al texto
- 3. Aplicaciones prácticas al Video y al Sonido

Denominación del tema 3: Hojas de cálculo.

### Contenidos:

- 1. Hoja de cálculo. Libro de trabajo.
- 2. Seleccionar
- 3. Introducir datos en la hoja de cálculo y aplicar formatos
- 4. Actualizar los datos de la hoja de cálculo
- 5. Relleno automático de celdas y series
- 6. Listas personalizadas (crear / importar)
- 7. Pegado especial
- 8. Filas y columnas.

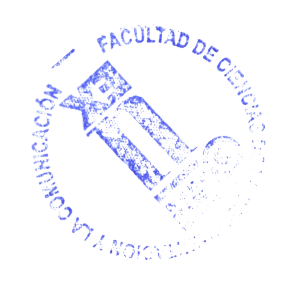

# 9. Celdas

10. Cálculos y funciones

Denominación del tema 4: Presentaciones gráficas.

Contenidos:

- 1. Introducción
- 2. Características de una presentación
- 3. La presentación
- 4. Métodos de visualización
- 5. Realización de una presentación
- 6. Efectos de transición
- 7. Efectos de animación en el texto
- 8. Personalizar la animación
- 9. Presentación interactiva y otros métodos de crear una Presentación

Programa de Prácticas (Actividades recuperables):

- 1. Prácticas de imágenes y texto utilizando Adobe Photoshop.
- 2. Prácticas de vídeo y sonido utilizando Adobe Premiere.
- 3. Prácticas de hoja de cálculo utilizando Excel.
- 4. Prácticas de creación de presentaciones utilizando software específico.

# **Actividades formativas**

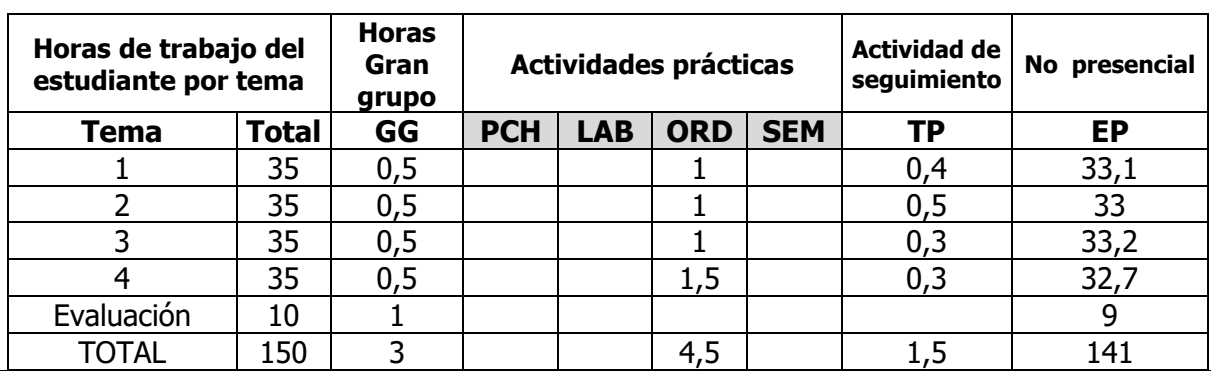

GG: Grupo Grande(100 estudiantes).

PCH: prácticas clínicas hospitalarias(7estudiantes)

LAB: prácticas laboratorio o campo (15 estudiantes)

ORD: prácticas sala ordenador o laboratorio de idiomas (30 estudiantes)

SEM: clases problemas o seminarios o casos prácticos (40 estudiantes).

TP: Tutorías Programadas (seguimiento docente, tipo tutorías ECTS).

EP: Estudio personal, trabajos individuales o en grupo, y lectura de bibliografía.

# **Metodologías docentes**

JLTAD DI

Para desarrollar los conceptos de la asignatura se utilizarán las siguientes modalidades docentes:

• Análisis y resolución de problemas prácticos propuestos: Se realizará el planteamiento de una serie de trabajos prácticos aplicando la teoría dada al desarrollo de estos.

 $\overline{\odot}$  ...

ĒХ

REMADURA

- Se propondrán ejercicios prácticos para resolver utilizando los apuntes y contando con la ayuda del profesor mediante recursos del Campus Virtual tales como Foros, Chat, etc.
- Prácticas de ordenador: se implementarán las prácticas en el ordenador y se comprobará su correcto funcionamiento.
- Discusión de los contenidos: En los seminarios presenciales/virtuales se explicarán los conceptos teóricos de la asignatura.
- Aplicación práctica de los conocimientos teóricos a través de los laboratorios, talleres, etc.
- Autoevaluaciones: para cada tema hay una autoevaluación que el alumno puede encontrar en el aula virtual.
- Actividades de seguimiento del aprendizaje.
- Utilización de material docente en diferentes tipos y formatos.
- Actividades experimentales guiadas.
- Otras actividades complementarias

EXTREMADURA  $\overline{\text{O}}$ 

ă EX

UNIVERSIDAD

## **Resultados de aprendizaje**

- Conocer adecuadamente los fundamentos de la edición digital.
- Dominar métodos de trabajo y conceptos como la digitalización, tratamiento de imágenes, sonido y vídeo.
- Emplear adecuadamente términos informáticos a nivel técnico.
- Utilizar programas informáticos para realizar trabajos de edición digital

## **Sistemas de evaluación**

Los alumnos pueden elegir entre modalidad de evaluación continua (por defecto) o modalidad de evaluación global con una única prueba final de carácter global.

La elección de la modalidad de evaluación global corresponde a los estudiantes, que podrán llevarla a cabo, durante el primer cuarto del periodo de impartición de la asignatura o hasta el último día del periodo de ampliación de matrícula si este acaba después de ese periodo. Después de esto, cualquier circunstancia excepcional que hiciera aconsejable la evaluación mediante la modalidad global, será dirimida por el Decano del Centro, a partir de la solicitud del estudiante afectado y con el análisis e informe previos de la Unidad de Atención al Estudiante.

Para ello, los profesores gestionarán estas solicitudes, a través de un espacio específico en el Campus Virtual. En caso de ausencia de solicitud expresa por parte del estudiante, la modalidad asignada será la de evaluación continua. La elección de la modalidad de evaluación global supone la renuncia al derecho de seguir evaluándose de las actividades de la modalidad de evaluación continua que resten y a la calificación obtenida hasta ese momento en cualquiera de las que ya se hayan celebrado.

# **Modalidad de Evaluación Continua:**

Elaboración de informes de prácticas y/o trabajos propuestos por el profesor, participación del alumno, seguimiento del profesor en el transcurso del aprendizaje de la materia y otras actividades propuestas por el profesor, se evaluará con el 70% de la calificación final. Esta evaluación se aplicará a los alumnos que presenten los trabajos, las prácticas y evaluaciones en las fechas estipuladas por el profesor (con una nota mínima de aprobado) **y que tengan una asistencia regular a clases (80% asistencia mínima)**.

No se aceptarán entregas fuera de plazo. El profesor puede solicitar cualquier cambio o modificación para que el alumno defienda su trabajo. **Es obligatorio aprobar las prácticas para aprobar la asignatura.**

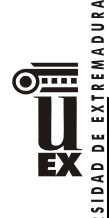

## **Examen (Parte teórica):**

La evaluación final de la asignatura se realizará sobre el material facilitado y explicado durante las horas presenciales de docencia, en sus elementos teóricos y consistirá en una prueba escrita que consistirá en preguntas de tipo test y/o preguntas de respuesta corta. Puntuará el 30% de la calificación final. **Es obligatorio aprobar el examen (parte teórica) para aprobar la asignatura.**

Las prácticas son recuperables para ambas convocatorias (ordinaria y extraordinaria).

## **Modalidad de Evaluación Global:**

En la modalidad de evaluación global, habrá una prueba global que consistirá en dos partes: teórica (40 % de la nota) y práctica (60 % de la calificación final), el alumno presentará TODAS las prácticas de la asignatura con plazo hasta el día del examen.

El alumno tendrá que ponerse de acuerdo con el profesor para presentar las prácticas que se le pidan y el profesor puede solicitar cualquier cambio o modificación de las prácticas el día del examen.

En el caso que el alumno tenga aprobadas la parte práctica y suspenda el examen (parte teórica), el alumno tendrá obligatoriamente que repetir el examen (parte teórica) en la siguiente convocatoria. La nota final en este caso será la del examen (parte teórica).

En el caso que el alumno tenga aprobado el examen (parte teórica) y suspenda la parte práctica, el alumno tendrá obligatoriamente que entregar la parte práctica en la siguiente convocatoria. La nota final en este caso será la de la parte práctica.

La nota de la parte práctica se guarda para la siguiente convocatoria, únicamente **dentro del mismo curso académico.** 

## **Bibliografía (básica y complementaria)**

Adobe Photoshop ENFOCANDO LOS FUNDAMENTOS. Hilz, Corey. MARCOMBO (2021) Aprender selecciones, capas y canales con Photoshop CS6. MARCOMBO EDICIONES TECNICAS (2021).

Adobe Photoshop CS6 Classroom in a Book. Adobe Creative Team (2012). Aprender Premiere CC release 2016 con 100 ejercicios prácticos. Marcombo (2016). Premiere CS6. Adobe Press (2012).

Excel 2007 avanzado. Campos Navas, Antonio Manuel. Editorial Vértice (2021) Guía rápida Excel 2010. Antonia González Mangas. PARANINFO (2021) Powerpoint 2003. ICB Editores (2021)

## **Otros recursos y materiales docentes complementarios**

La asignatura cuenta con un aula en el Campus Virtual de la Universidad de Extremadura en la que se encuentran incluidos los principales recursos digitales (temas, presentaciones, cuestionarios, casos prácticos, etc.) para el correcto seguimiento de la misma.

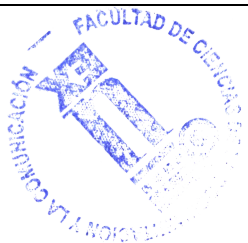